#### CISC 3120 C11: Garbage Collection and Constructors

Hui Chen

Department of Computer & Information Science

CUNY Brooklyn College

## Outline

- Recap
	- Project progress and lessons learned
- Memory management
- Java garbage collection
- Constructors
- Assignments

# Memory Management in C++

• In C++: compare the following two.

 $Cat *qinger = new Cat()$ ;

ginger = nullptr;

Cat  $*$ ginger = new Cat();

delete ginger;

ginger = nullptr;

# Memory Management in C++

• In C++: compare the following two.

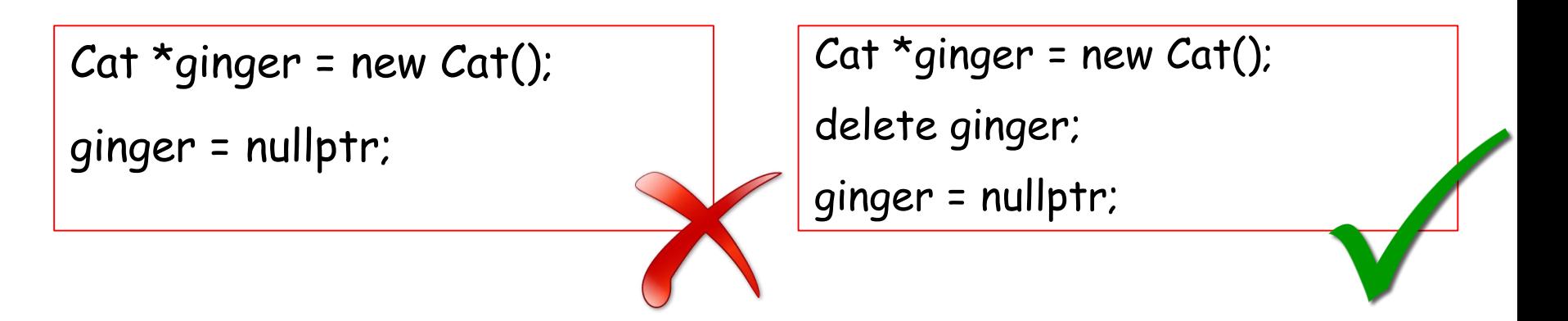

• A programmer must explicitly free the memory allocated to an object in a C++ program; otherwise, the memory cannot be reclaimed and used in the program.

# Memory Management in Java

• In Java:

Cat ginger = new Cat();

```
ginger = null;
```
- Should a programmer worry about reclaiming the memory?
- Java Garbage Collector takes care of it.

# Program Data

- We restrict the definition of program data to data associated with variables
- In C++ and Java, program data are in three categories
	- Automatic
	- Static
	- Dynamic

## Automatic, Static, and Dynamic Program Data

- They differ in
	- which region of memory the data reside
	- when and how the data is allocated in memory
	- when and how the data is deallocated in memory
- Variables
	- where: scope
	- when: lifetime

### Automatic Data

- Memory is automatically allocated and deallocated for automatic data
- Where: the memory is allocated in a region of memory called *stack*
- When to allocate: the memory is allocated when execution reaches the scope of the variable
- When to deallocate: the memory is deallocated when execution leaves the scope of the variable

# Automatic Data: Examples

• In C++ and Java: where are the variables for automatic data?

```
int sumToNumber(int number) {
   int sum = 0:
   for (int i=0; i<number; i++) {
      sum += i;
   }
   return sum;
}
```
# Automatic Data: Examples

- In C++ and Java: where are the variables for automatic data?
	- Parameter: number
	- Local variables:
		- sum
		- i
	- What are their scopes?

```
int sumToNumber(int number) {
   int sum = 0;
   for (int i=0; i<number; i++) {
      sum + = i;
   }
   return sum;
}
```
# Automatic Data: Examples

- In C++ and Java: where are the variables for automatic data?
	- What are their scopes?

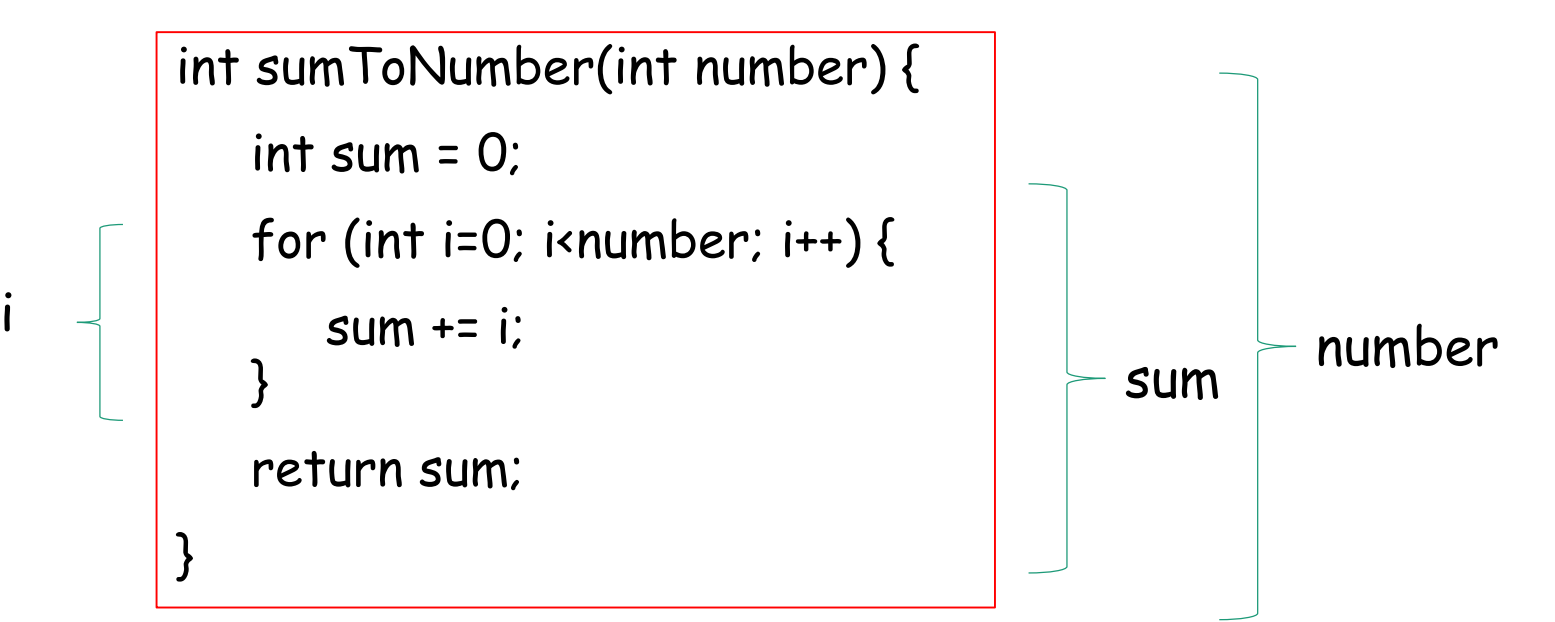

#### Static Data

- Static data's existence does not change during the entire execution of a program
- Where: the memory for static data is allocated in a region of memory, generically referred to as the static data segment
- When to allocate:
	- the memory is allocated when the program starts,
	- or when execution reaches the static variable declaration for the first time
- When to deallocate: the memory for static data is deallocated when the program exits

# Static Data: Example in C++

• In C++: where are the variables for static data?

```
int sumToNumber(int number) {
   static int sum = 0:
   for (int i=0; i<number; i++) {
      sum += i;
   }
   return sum;
}
```
# Static Data: Example in C++

- In C++: where are the variables for static data?
	- Local variable: sum
	- What is its scope?

```
int sumToNumber(int number) {
   static int sum = 0:
   for (int i=0; i<number; i++) {
      sum + = i;
   }
   return sum;
}
```
# Static Data: Example in C++

- In C++: where are the variables for static data?
	- What are their scopes?

```
int sumToNumber(int number) {
   static int sum = 0;
   for (int i=0; i<number; i++) {
      sum += i;
   }
}
                                        sum
```
#### Static and Automatic Data: Example in C++

• In C++: when are they allocated and deallocated?

```
int sumToNumber(int number) {
   static int sum = 0;
   for (int i=0; i<number; i++) {
      sum + = i;
   } 
  return sum;
}
```

```
int sumToNumber(int number) {
   int sum = 0;
   for (int i=0; i<number; i++) {
      sum + = i;
   }
   return sum;
}
```
#### Static and Automatic Data: Example in C++

- How do the lifetimes of the automatic and static variables differ?
- Compare them in running programs
	- When sum is static
	- When sum is automatic

cout << sumToNumber(5) << endl;

cout << sumToNumber(5) << endl;

#### Static Data in C++

- In C++
	- Variables declared as "static"
	- Additionally, variables declared outside any function and class body

• Can we write the following in Java?

```
int sumToNumber(int number) {
   static int sum = 0:
   for (int i=0; i<number; i++) {
      sum += i;
   }
   return sum;
}
```
### Static Data in Java

• Can we write the following in Java?

```
int sumToNumber(int number) {
   static int sum = 0;
   for (int i=0; i<number; i++) {
      sum += i;
   }
   return sum;
}
```
### Static Data in Java

- Java is more restrictive
	- Static variables can only declared within a class, but not within any methods
- Static variables are class variables with the scope of the class

• Where are the static variables?

```
class StaticSum {
    static int sum = 0;
    int sumToNumber(int number) {
       for (int i=0; i<number; i++) {
           sum += i;
        }
       return sum;
    }
}
```
• What is its scope?

```
class StaticSum {
    static int sum = 0;
    int sumToNumber(int number) {
        for (int i=0; i<number; i++) {
           sum + = i;
        }
        return sum;
    }
}
```
#### • What is the output of this program?

```
class StaticSum {
     public static void main(String[] args) { StaticSum s = new StaticSum();
         System.out.println(s.sumToNumber(5)); System.out.println(s.sumToNumber(5)); 
      }
      int sumToNumber(int number) {
         for (int i=0; i<number; i++) {
            sum += i;
         }
         return sum;
     }
     static int sum = 0;
```
}

### Static Data in Java

- Java is more restrictive
	- Static variables can only declared within a class, but not within any methods
- Static variables are class variables with the scope of the class
- Static variables has globe scope
- Static variables has the lifetime of the program

Questions?

- Start discussing memory management
	- Automatic and static program data

# Dynamic Data

- Programmers are responsible for allocating dynamic data
- In C++: programmers are also responsible for deallocating the dynamic data.
- Where: the memory for static data is allocated in a region of memory, generically referred to as the *heap*
- When to allocate:
	- the memory is allocated when the programmer invokes the "new" operator.
- When to deallocate:
	- In Java: when the Java Garbage Collector reclaims the object allocated
	- In C++: when the programmer invokes the delete operator to free the memory allocated to the dynamic data

# Dynamic Data in C++ and Java

- In C++, programmers can allocate memory for any data types, i.e., to use "new" operator against any data types
- In Java, programmers can only use "new" operator for reference data types

#### Dynamic Data in C++ and Java: Examples

• In Java: which one of the following is legal?

 $int i = new int;$ 

Cat ginger = new Cat();  $\vert \cdot \vert$  int[] iArr = new int[10];

• In C++: which one of the following is legal?

int  $*iP$ tr = new int;

Cat \*gingerPtr = new Cat();  $\vert \vert$  int\* iArr = new int[10];

#### Dynamic Data in C++ and Java: Examples

• In Java: which one of the following is legal?

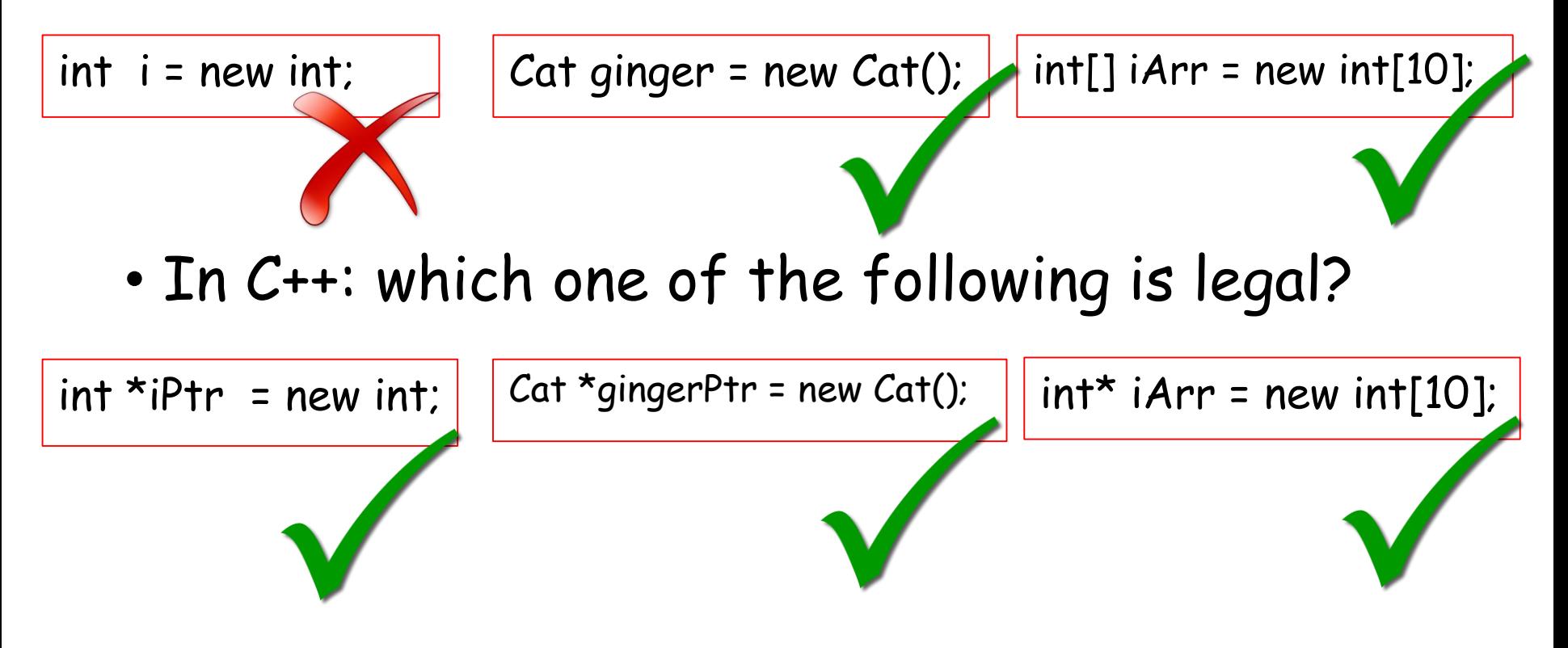

## Dynamic Data: Java and C++ Comparison

- Allocation:
	- The same
		- Java and C++: dynamic data are created using the new operator
	- The different
		- In Java: dynamic data can only be objects, cannot be primitive data types.
		- In C++: dynamic data can be any data types
- Deallocation
	- The different
		- In C++: programmers use the delete operator to deallocate memory
		- In Java: Java Garbage Collector is responsible for deallocating the memory, programmers have little control.

# Objects in Java and C++

• C++ can have both automatically and dynamically allocated objects

Cat  $*$ ginger = new Cat();

ginger->pounce();

(\*ginger).pounce();

Cat ginger;

ginger.pounce();

• Java has only dynamically allocated objects

Cat ginger; ginger.pounce(); Cat ginger = new Cat()

ginger.pounce();

# Objects in Java and C++

• C++ can have both automatically and dynamically allocated objects

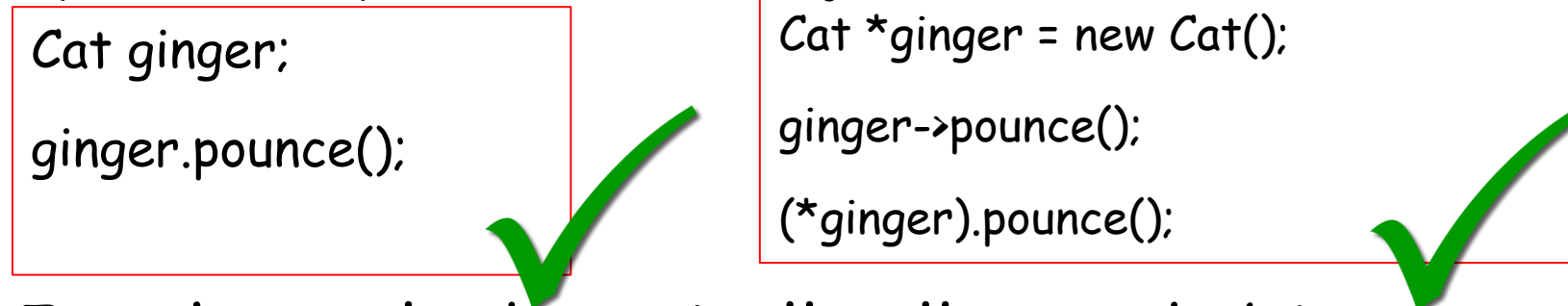

• Java has only dynamically allocated objects

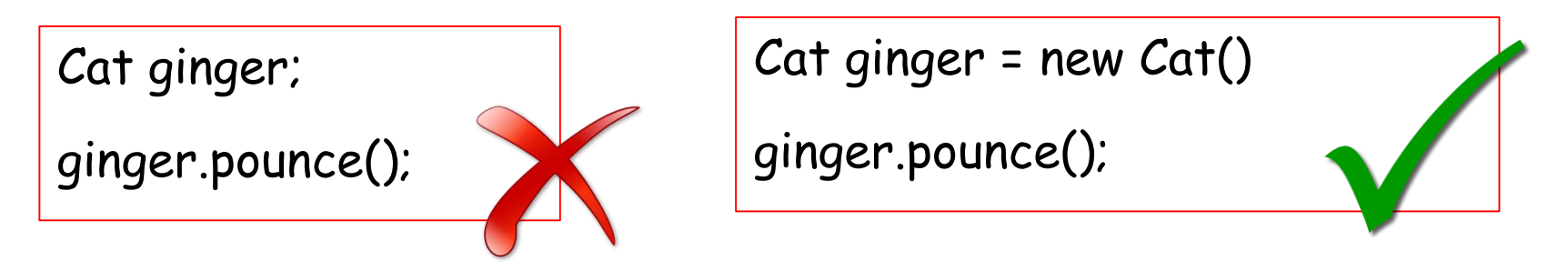

#### Dynamic Data: Programming Error in C++

- Programmers are responsible for managing dynamic data, which is error-prone
- Common errors
	- Inaccessible objects
	- Memory leaks
	- Dangling pointers

# Java Garbage Collector

- Java is responsible for deallocating dynamic data, and programmers are not.
- In Java, we often write

```
• In C++, we never write (although it compiles)
  Cat ginger = new Cat();
  ginger.pounce(new Animal());
   Cat *qinger = new Cat();
  ginger->pounce(new Animal());
```
## Different Garbage Collection Algorithms

- How does a Garbage Collector figure out an object is no longer needed and can be deallocated?
- Reference counting
- Trace-based garbage collector
	- e.g., Baker's algorithm
	- Copying collector

#### Advantage of Garbage Collection

- Avoid bugs, such as,
	- Forget to free memory (memory leak)
	- Use already freed objects (dangling pointers)
	- Also in Java, programmers do not have direct memory access, and cannot accidentally overwrite memory.

#### Disadvantage of Garbage Collection

- Consume resources (memory and processor)
- Unpredictable stalls
- Memory leak still possible, but harder to understand
- No manual control

#### Questions

- Concept of Garbage Collector
- Programming in Java that does garbage collection

#### Constructors

- Like C++, constructors in Java
	- have the identical name as the name of the class,
	- do not specify return type,
	- are called when an object is created,
	- and are responsible for initializing the object (instance variables)

# Default Constructor

• Java compiler provides the default constructor when no constructor is written.

```
class Cat {
```

```
void pounce(Cat otherCat) {…}
```

```
Cat ginger = new Cat(); // calling default constructor
ginger.pounce(new Cat());
```
}

# Default Constructor?

```
class Cat {
   private String name;
   public Cat(String name) {this.name = name;}
   void pounce(Cat otherCat) { … }
}
```
#### • Can we use the default constructor now?

Cat ginger = new Cat();

ginger.pounce(new Cat("tiger"));

# Default Constructor?

```
class Cat {
   private String name;
   public Cat(String name) {this.name = name;}
   void pounce(Cat otherCat) { … }
}
```
• Can we use the default constructor now?

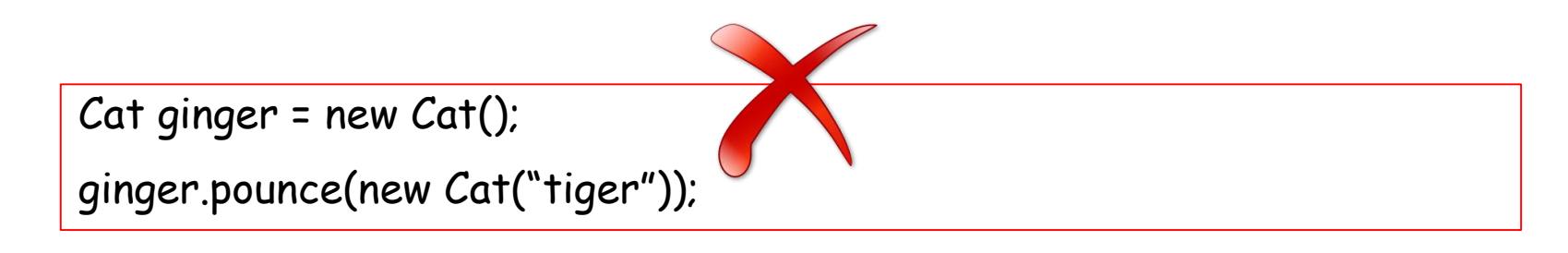

## Default and Parameterized Constructors

• Java ceases to create the default constructor

```
class Cat {
```

```
private String name;
```

```
public Cat() {name = "cat";}
```

```
public Cat(String name) {this.name = name;}
```

```
void pounce(Cat otherCat) { … }
```

```
Cat ginger = new Cat(); ...
```
}

#### Constructor and Inheritance

- When we create an object of a class, constructors of all superclasses must be called explicitly or implicitly
- Can you name the constructors being called for this example?

Panther brave = new Panther("brave");

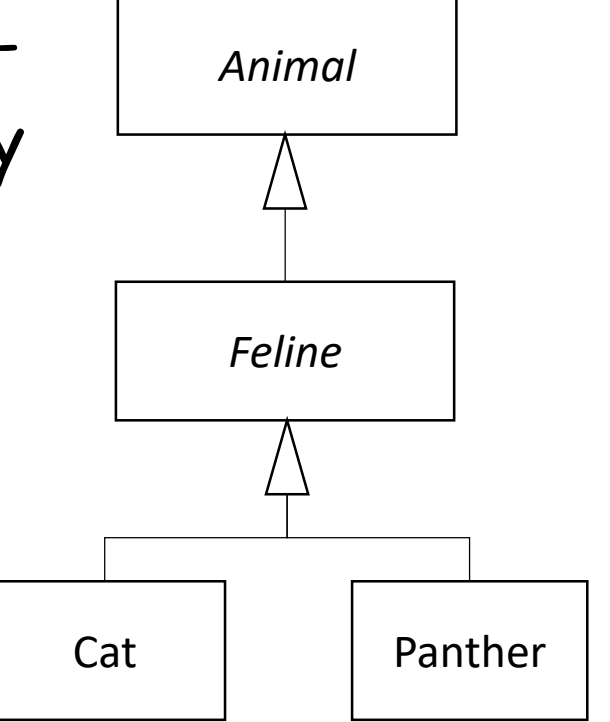

## Calling Super Class's Constructor Implicitly

• What if we write the constructor as follows,

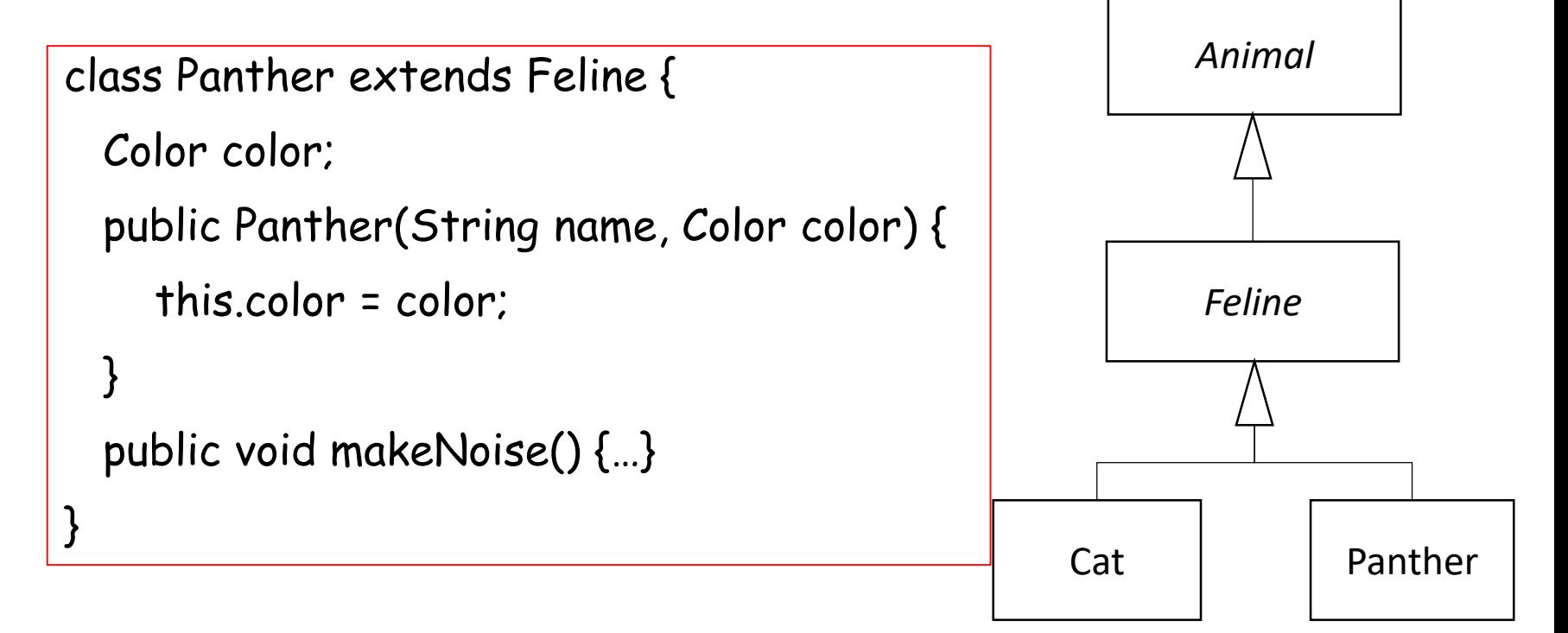

## Calling Super Class's Constructor Implicitly

• Java compiler will call Feline's default constructor.

```
class Panther extends Feline {
 Color color;
 public Panther(String name, Color color) {
    this.color = color;
  }
 public void makeNoise() {…}
}
```
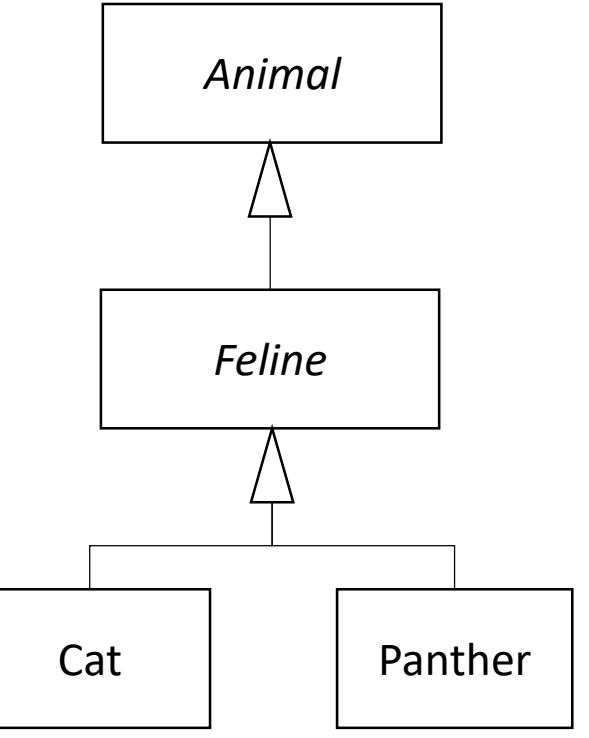

#### Calling Super Class's Constructor Explicitly

• Use "super"

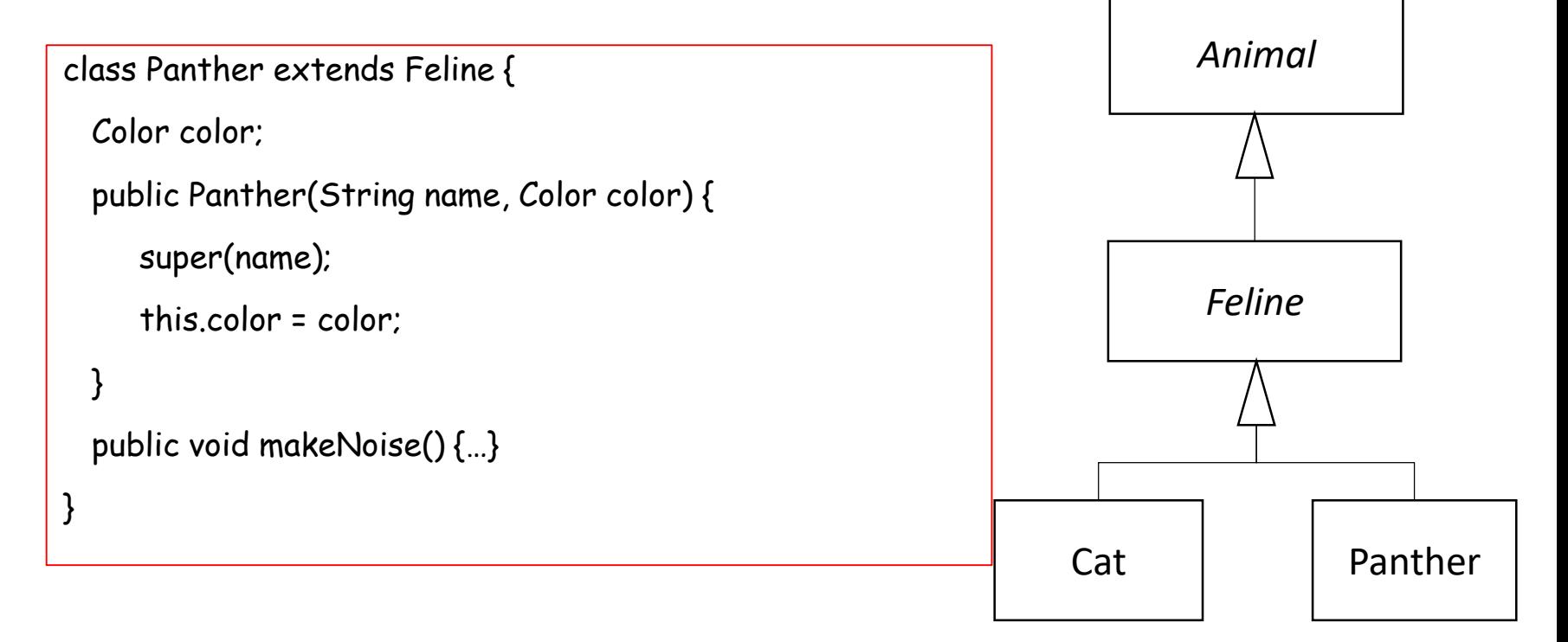

# Recap: Stack and Heap

- Two important region of memories
	- Stack
	- Heap

#### Stack

- Methods are "stacked"
- Stack is organized as stack frames
	- A stack frame holds the state of the method (method invocation and automatic data)
		- Program counter: which line of code being executed
		- Automatic data: values of method parameters and local variables

Stack: Example

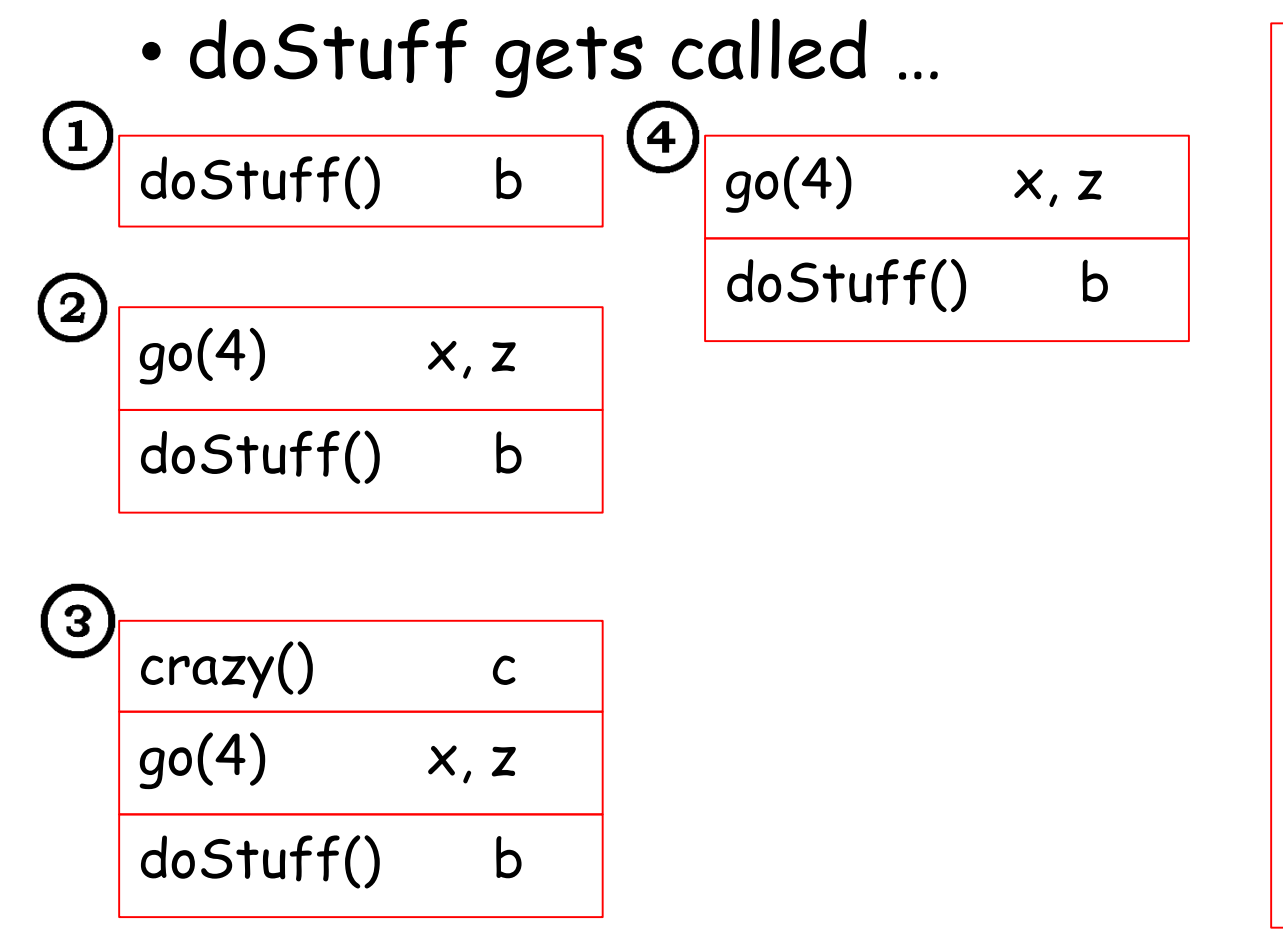

void doStuff() { boolean b = true; go(4); } void go(int  $x$ ) { int z = x + 24; crazy(); } Void crazy() { int  $c = 36$ : }

# Heap

• Objects including their instance variables live

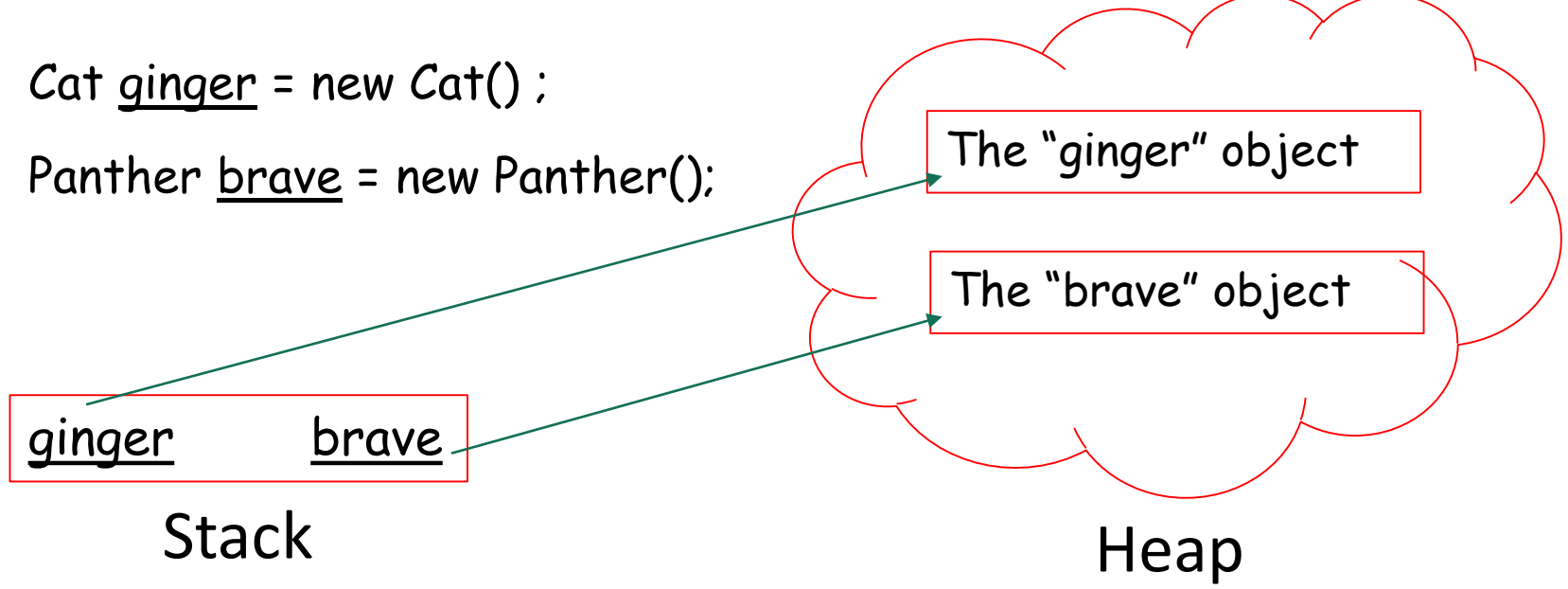

Questions?

- Constructors
- Default constructor
- Overloading constructors
- Inheritance and constructors
- this and super
- Stack and heap

## Assignments

- Project 2
	- How is it going?
- Practice assignments
	- To be available via CUNY Blackboard